#### *Wie Sie von den tausend Vorteilen der smarten Ergänzung profitieren.*

*MacBooks in eine bereits vorhandene Windows-Welt zu integrieren, ist kein kleines IT-Projekt. Aber eins, das gut planbar und effizient realisierbar ist – wenn Sie einige grundlegende Aspekte berücksichtigen.* 

## *1. GUT VORAUSPLANEN*

- *Analysieren Sie Ihren Bedarf.*
- *Definieren Sie die technischen, organisatorischen und finanziellen Rahmenbedingungen für die Integration von Mac-Geräten.*
- *Sprechen Sie mit den Anwender:innen, um deren Bedürfnisse zu verstehen.*

# *2. PROZESSE AUTOMATISIEREN*

- *Greifen Sie auf Tools und automatisierte Prozesse zurück.*
- *Profitieren Sie von Zero-Touch-Installationen für einen effizienten Rollout.*
- 
- *Verwalten Sie Ihre Geräte von Anfang an remote.*

## *3. DIE CLOUD MITDENKEN*

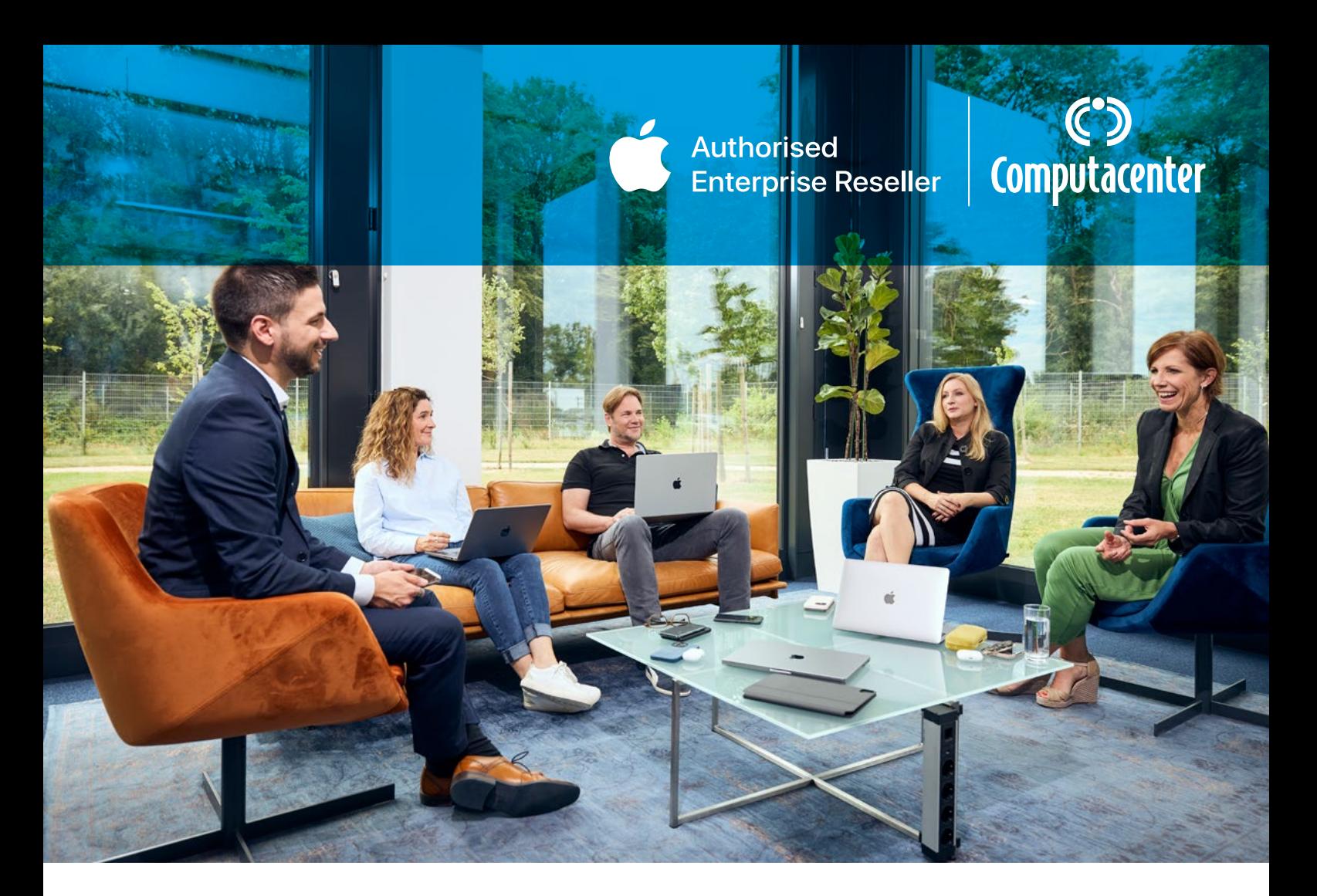

#### *ERFOLGSFAKTOREN FÜR EINE REIBUNGSLOSE MAC-INTEGRATION 5*

- *Profitieren Sie von Treibern wie Microsoft 365.*
- *Cloud-Applikationen sind auf jedem Betriebssystem gleich. Nutzen Sie Anwendungen wie Office 365, um Ihre Mac-Integration zu beschleunigen.*
- *Sorgen Sie durch Azure-Services mit Jamf Pro für ein einfaches Single Sign-on.*

### *4. SCHWARMWISSEN NUTZEN*

- *Schulen Sie Ihren Support, um Ihre Mac-Anwender:innen bestmöglich zu unterstützen.*
- *Planen Sie genug Zeit ein, um "Mac-Neulinge" abzuholen und stellen Sie ihnen alle notwendigen Infos und Dokumentationen zentral bereit.*
- *Binden Sie begeisterte Power-User:innen ein. Sie können dabei unterstützen, eine Mac-Community aufzubauen, in der sich Mac-User:innen gegenseitig helfen.*

## *5. VERTRAUEN SCHAFFEN*

- *Verstehen Sie Ihre Mac-Integration als Change-Prozess. Nehmen Sie diesen und die Bedenken von Anwender:innen, IT und Management ernst.*
- *Binden Sie das Management frühzeitig ein, um Vorurteile aus dem Weg zu räumen und aufzuzeigen, dass sich eine Mac-Integration schnell rechnet.*
- *Nehmen Sie Mitarbeiter:innen an die Hand und denen, die noch nie mit dem Mac gearbeitet haben, die Ängste.*

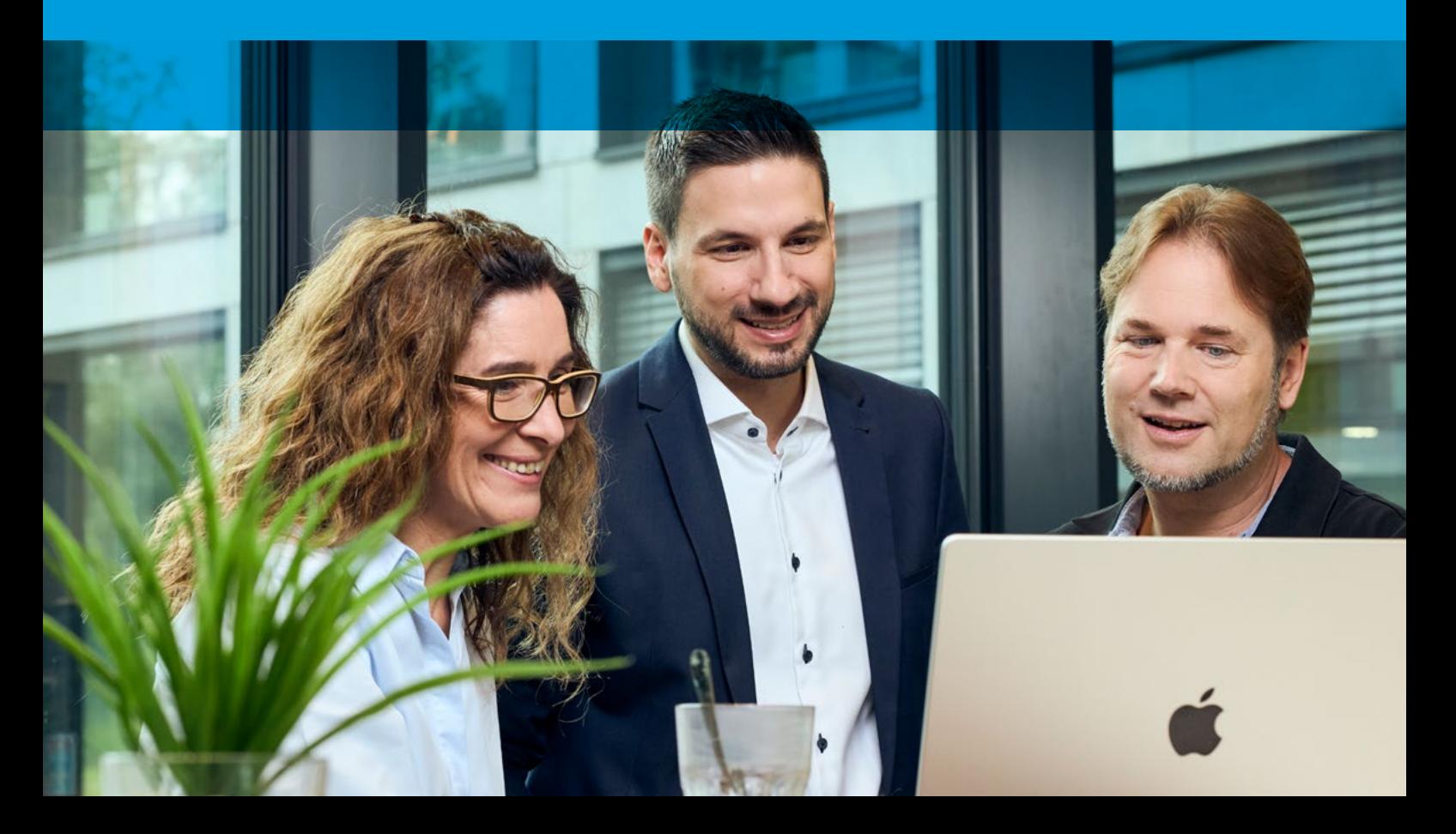